## **BACK-UP**

**BACK-UP** 

Pohyblivý zachycovač pádu

## **K04000BB**

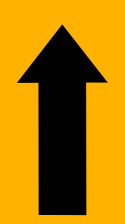

 $C$  $E$ 0426

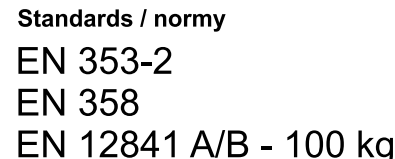

**EN 567** 

Directive / směrnice PSA 89/686/EEC Nař. vlády 21/2003 Sb.

**SINGING rock** 

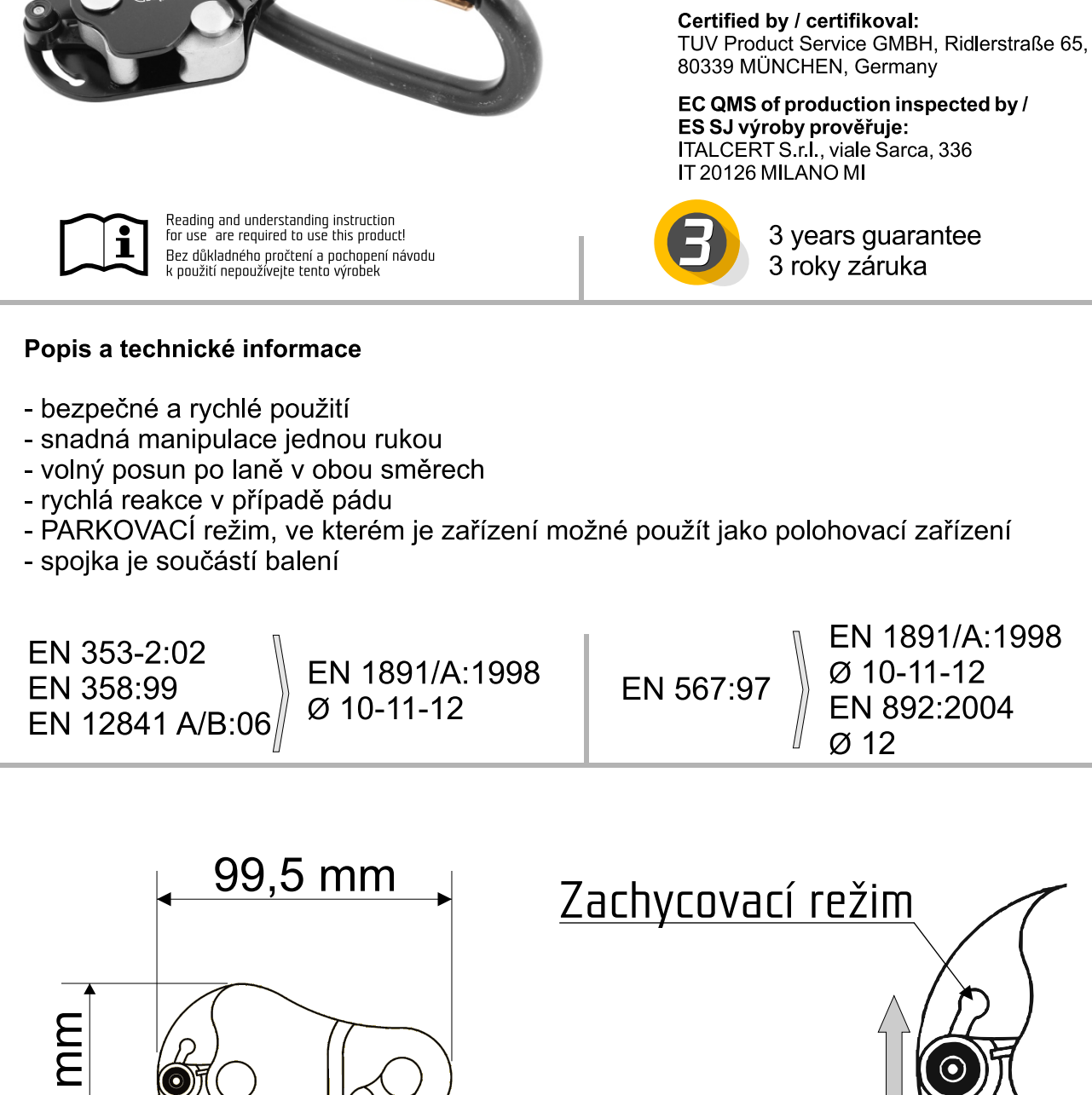

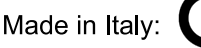

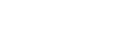

Parkovací režim

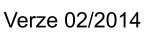